#### Możliwość dofinansowania

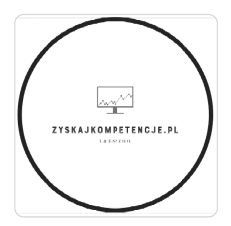

L & E SPÓŁKA Z **OGRANICZONA** ODPOWIEDZIALNOŚ CIĄ

\*\*\*\*\*

Numer usługi 2024/04/24/46414/2134394

prywatnych i przedsiębiorców.

MS OFFICE - Full Pakiet ! Poznaj najpopularniejszy pakiet biurowy od

podstaw do zaawansowanych możliwości. Najużyteczniejsze funkcje Excela, analiza danych, praca z tekstem-Word, tworzenie prezentacji w Power Point. Certyfikat Microsoft! Dofinansowanie dla osób

#### zdalna w czasie rzeczywistym

- Usługa szkoleniowa
- 70 h
- 15.07.2024 do 15.09.2024

4 200,00 PLN brutto 4 200,00 PLN netto

60,00 PLN brutto/h 60,00 PLN netto/h

## Informacje podstawowe

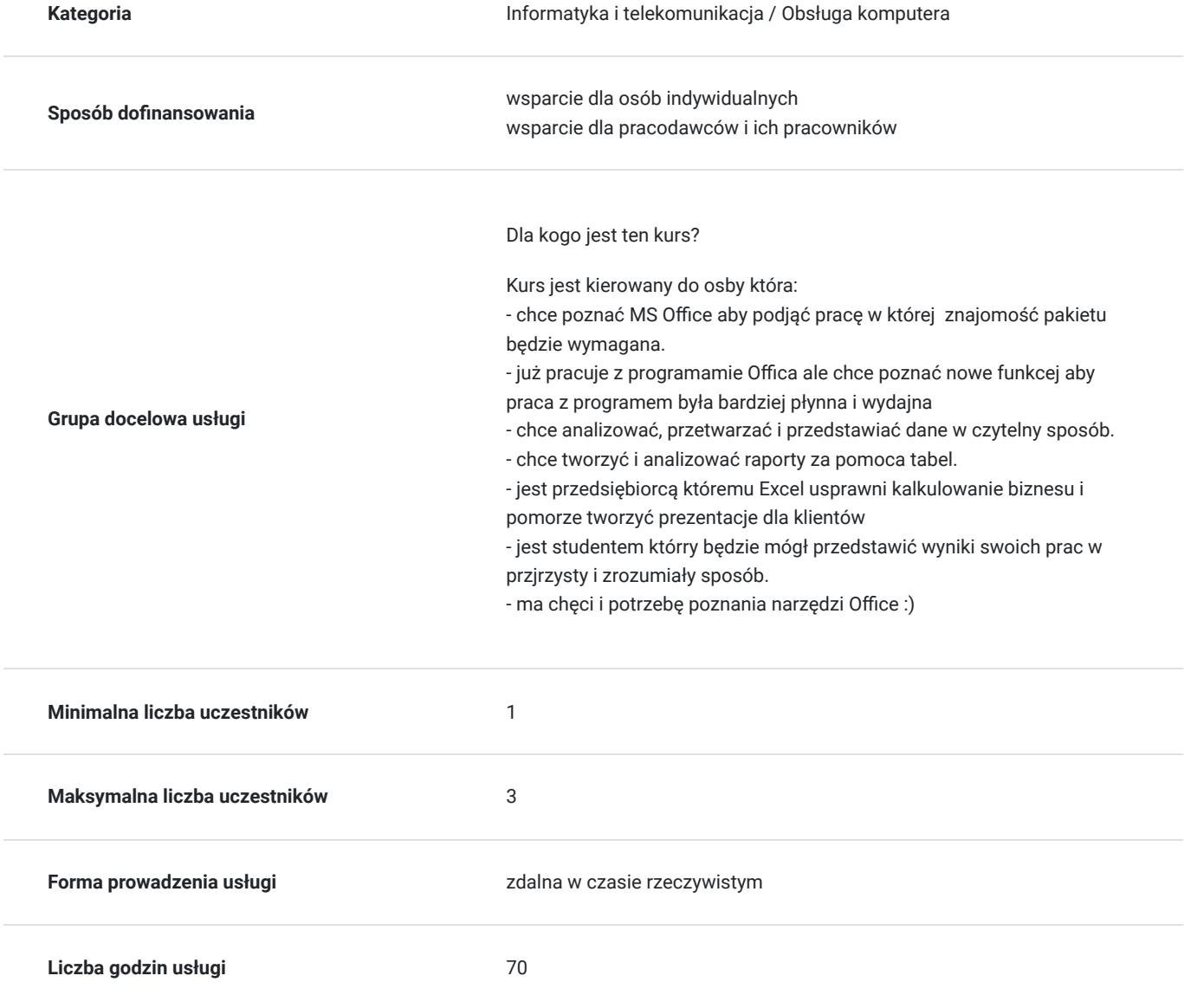

## Cel

#### **Cel edukacyjny**

#### Cel edukacyjny

Celem szkolenia jest nabycie umiejętności wykorzystywania programów pakietu MS Office do wykonywania złożonych obliczeń opartych o dane zapisane w arkuszu z wykorzystaniem wielu dostępnych w programie funkcji. Celem jest przygotowanie uczestnika do automatyzacji i optymalizacji procesów w codziennej pracy z zastosowaniem programów Office poprzez wykorzystanie funkcji logicznych, śledzenia błędów. Szybszego tworzenia baz danych oraz wykresów analitycznych.

### **Efekty uczenia się oraz kryteria weryfikacji ich osiągnięcia i Metody walidacji**

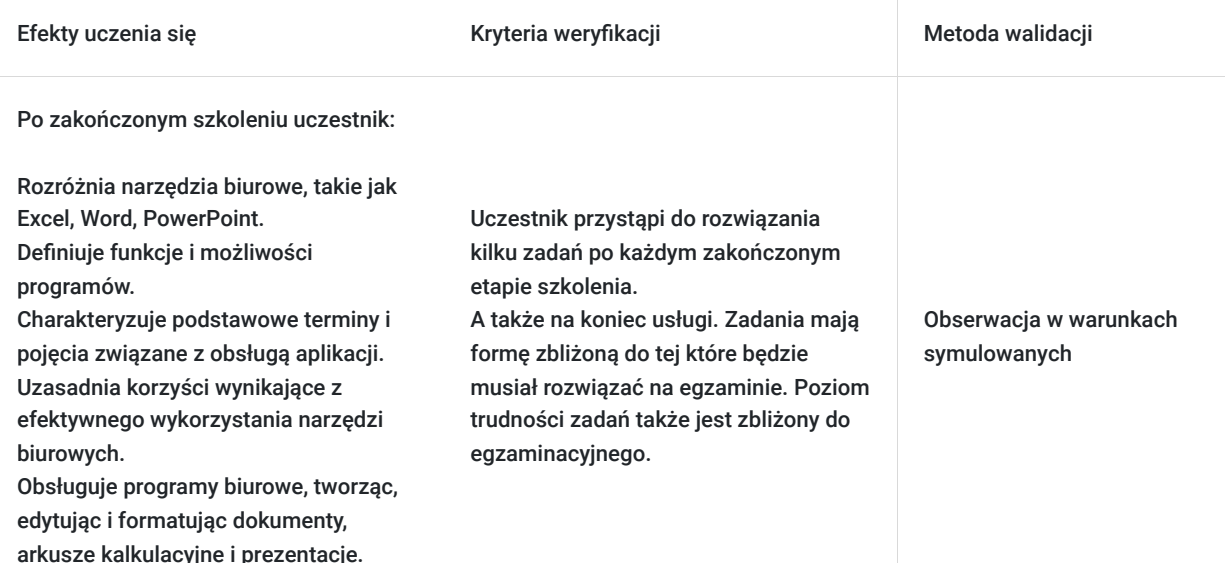

## Kwalifikacje

### **Inne kwalifikacje**

#### **Uznane kwalifikacje**

Pytanie 5. Czy dokument jest certyfikatem, dla którego wypracowano system walidacji i certyfikowania efektów uczenia się na poziomie międzynarodowym?

TAK - Certyfikat Microsoft

#### **Informacje**

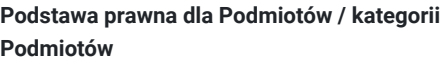

uprawnione do realizacji procesów walidacji i certyfikowania na mocy innych przepisów prawa

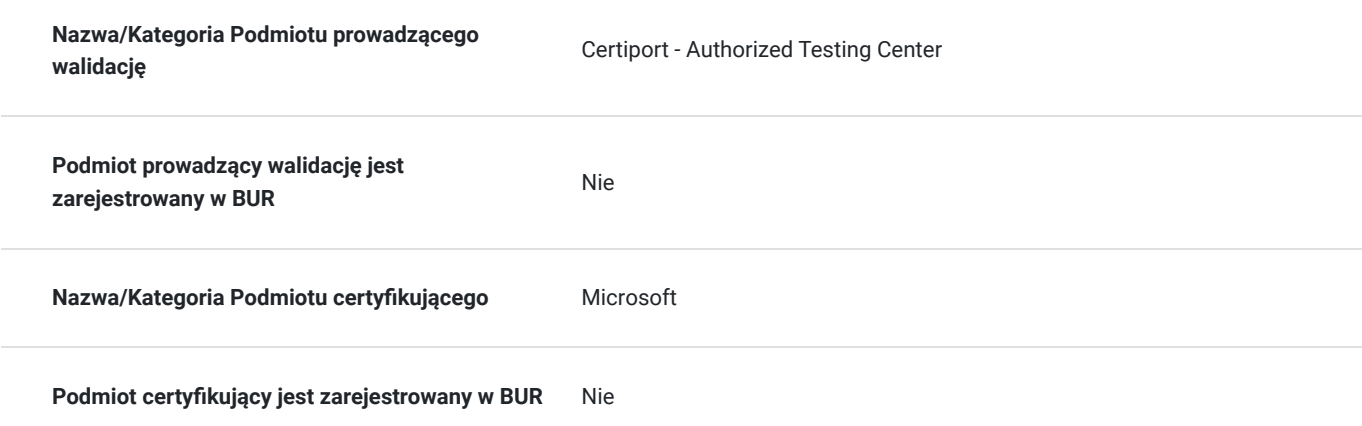

# Program

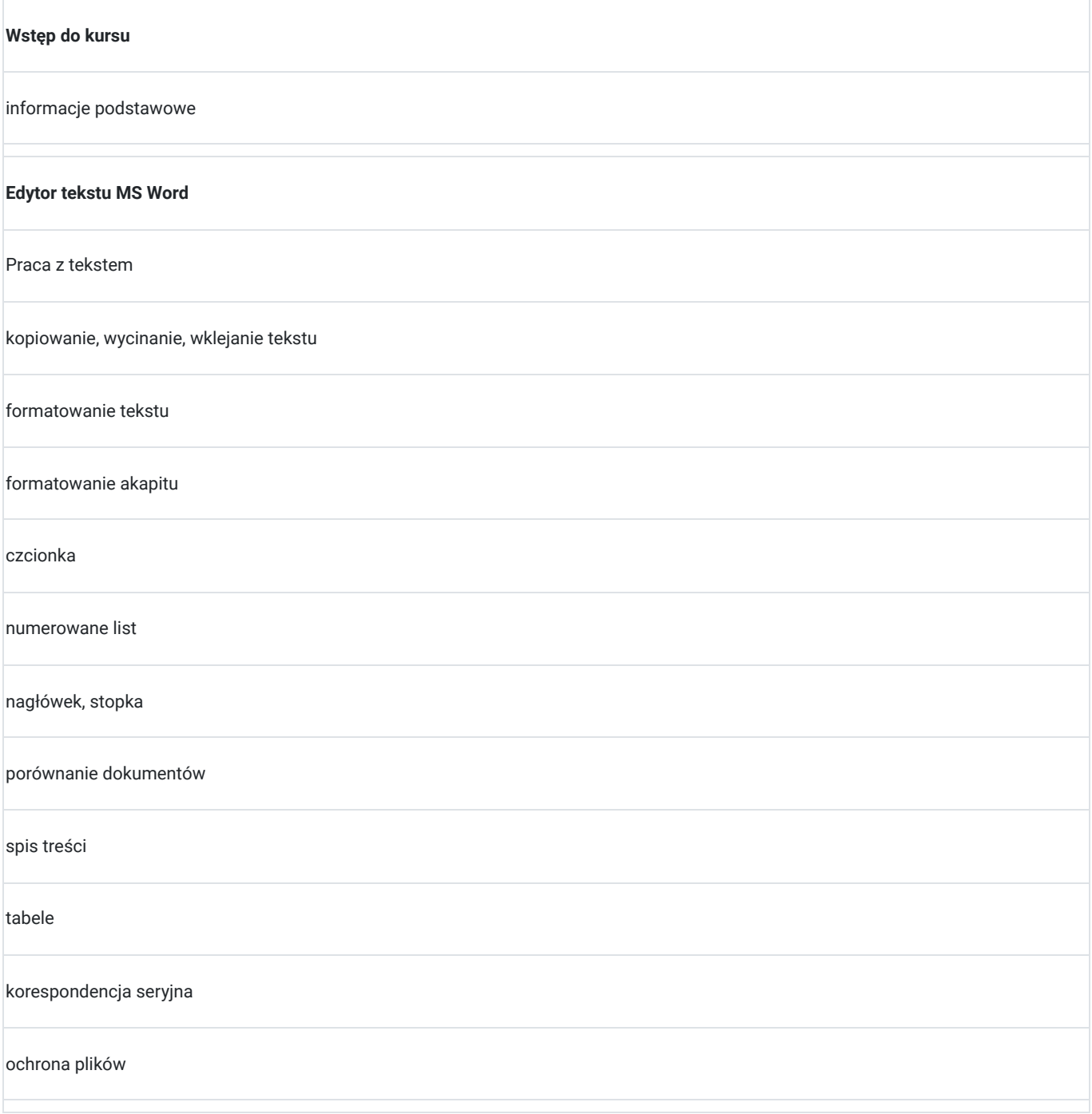

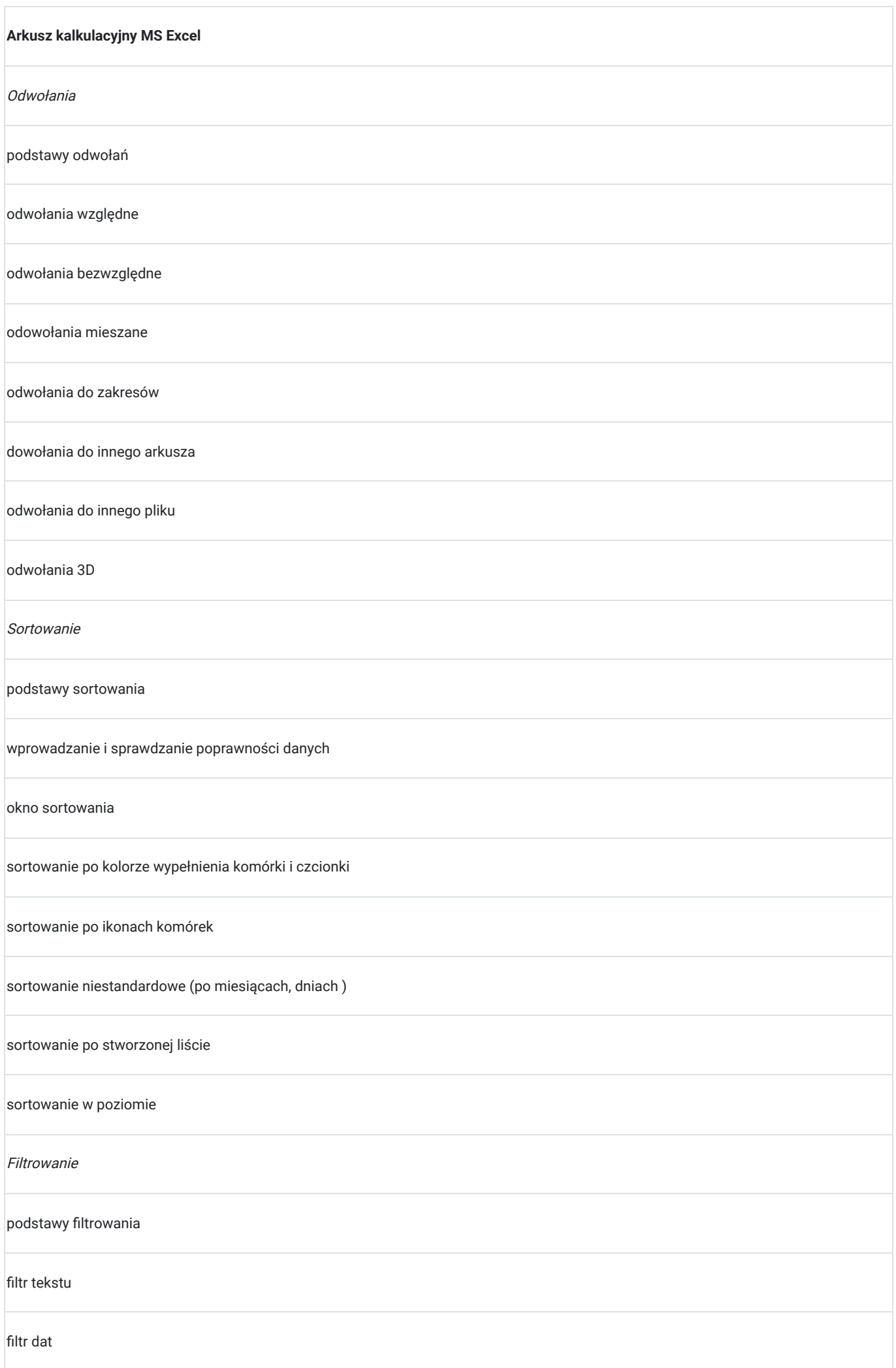

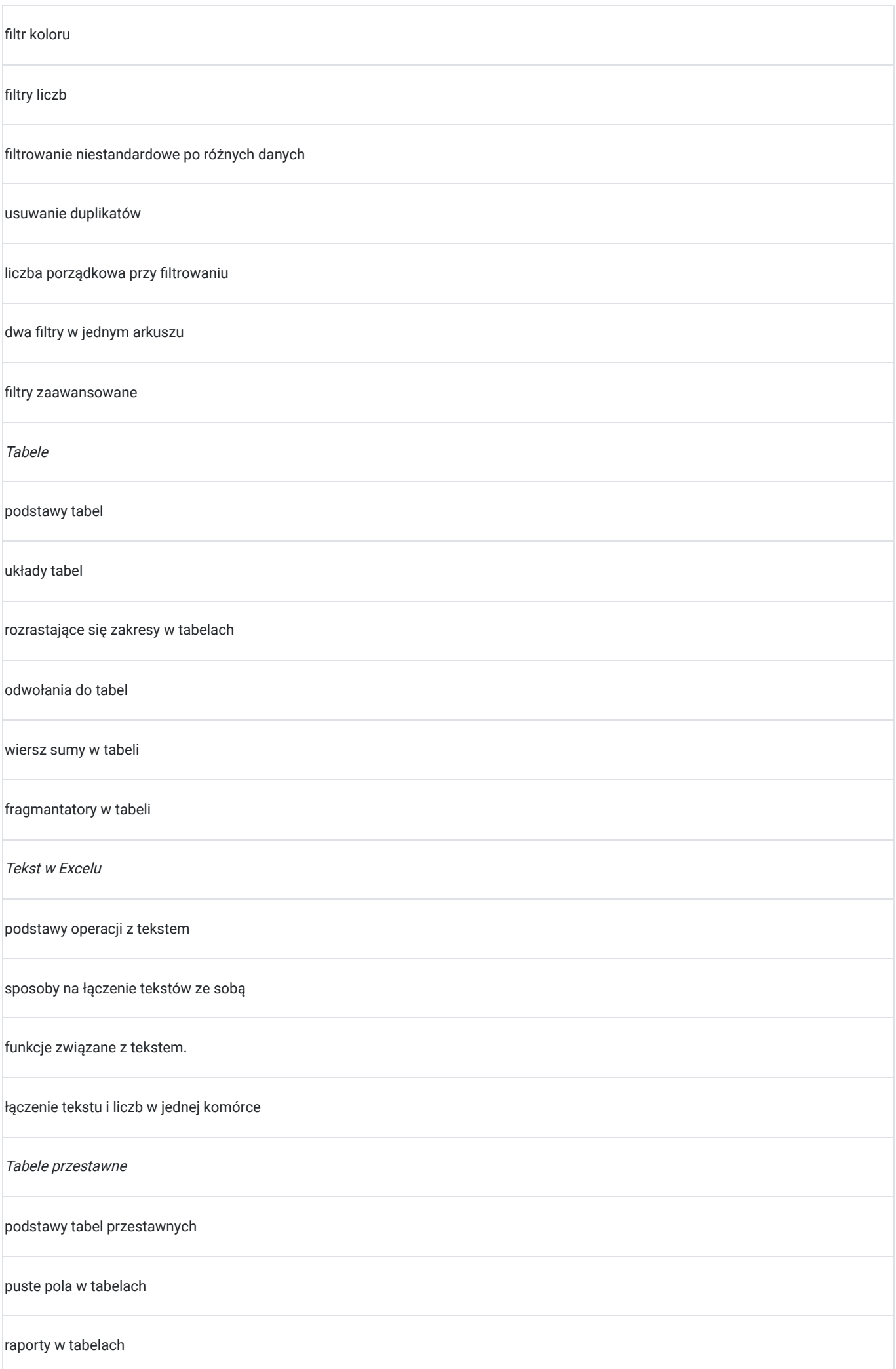

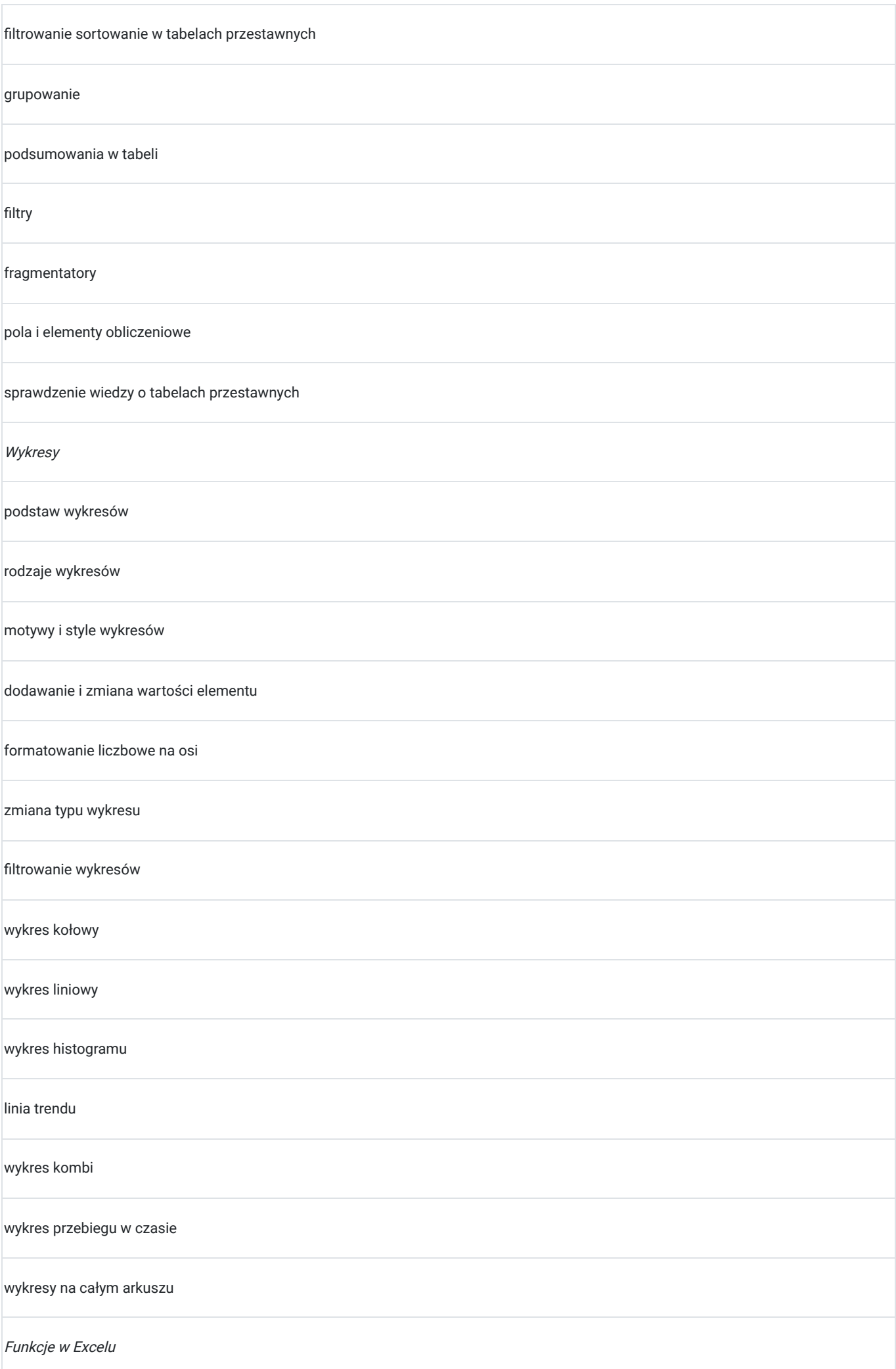

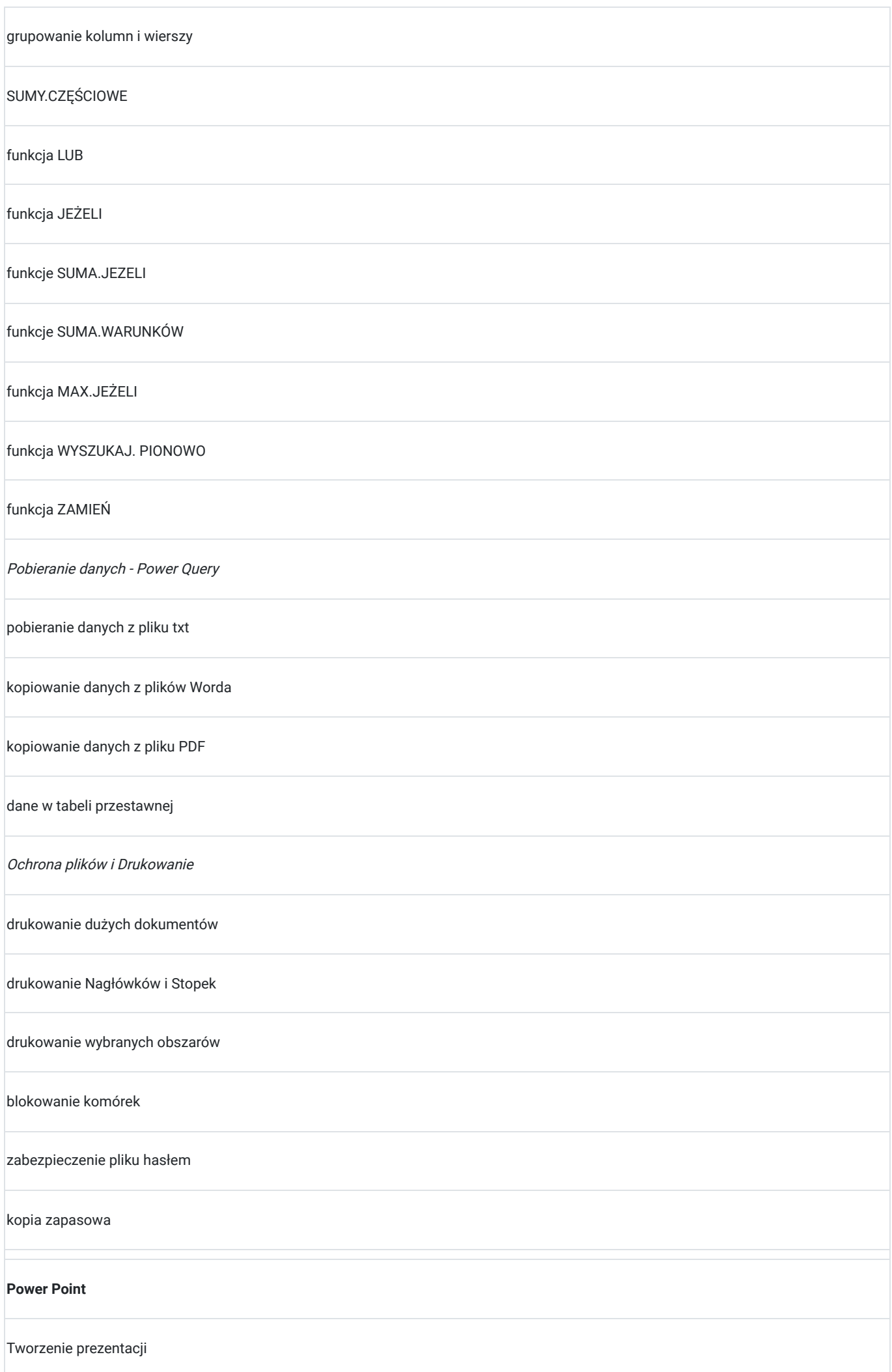

# Harmonogram

Liczba przedmiotów/zajęć: 2

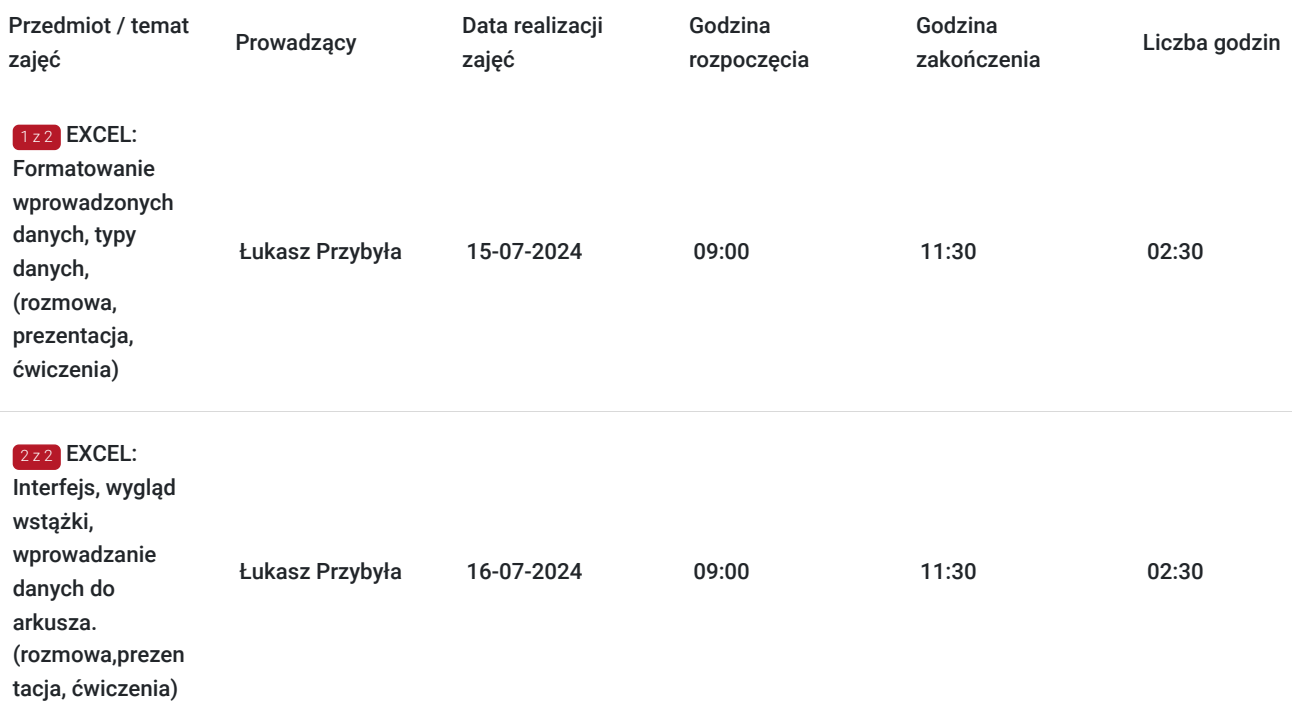

# Cennik

## **Cennik**

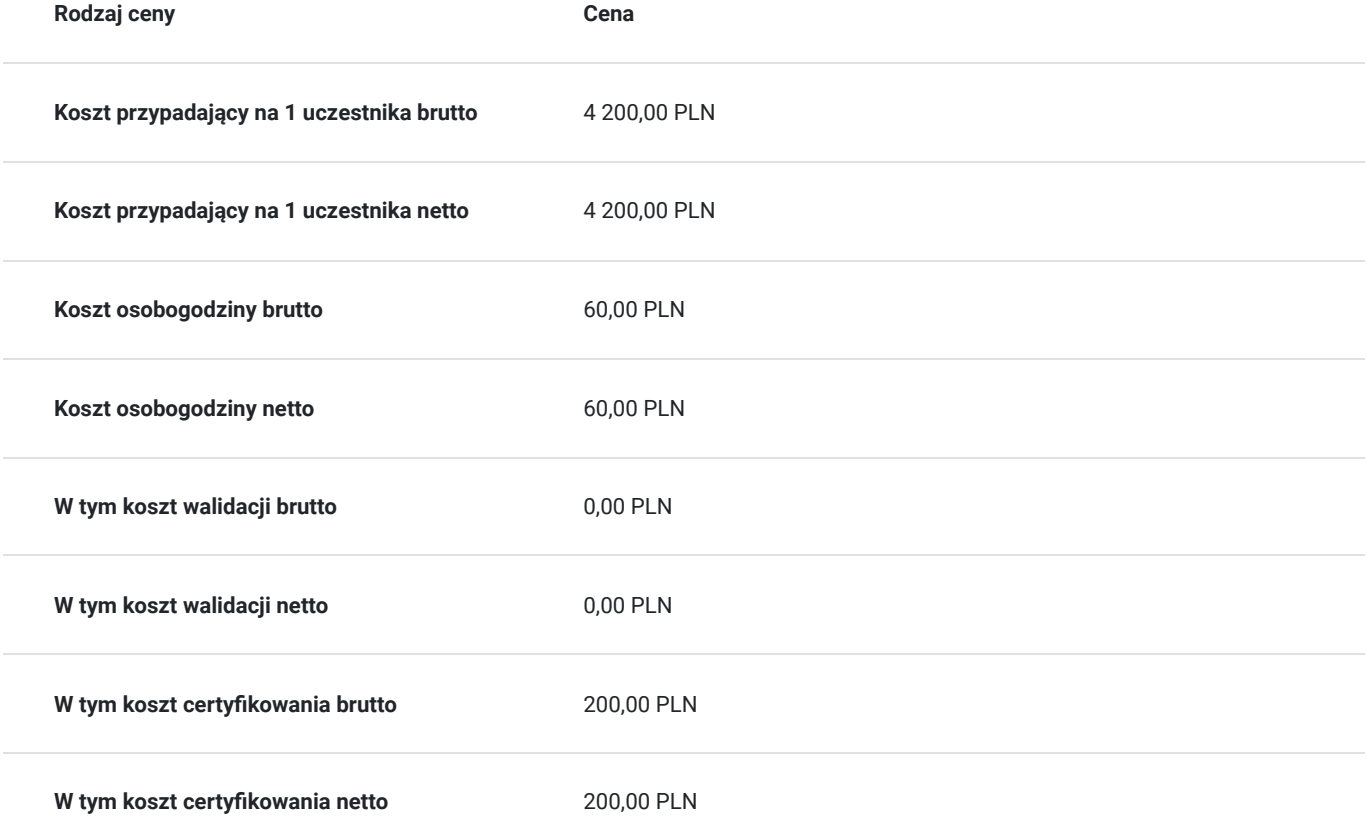

# Prowadzący

Liczba prowadzących: 1

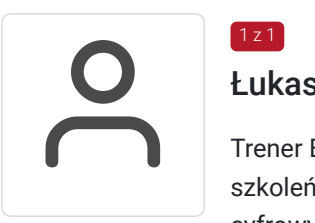

## Łukasz Przybyła

 $1z1$ 

Trener Europejskiego Certyfikatu Kompetencji Informatycznych ECCC. Uprawniony do prowadzenia szkoleń w zakresie "Obliczeń arkuszowych" na poziomie zawansowanym. Trener kompetencji cyfrowych w projekcie "Latarnicy 2020", prowadzonym przez Stowarzyszenie "Miasta w Internecie". Uczestnik ogólnopolskiego programu "Cyfrowy wolontariusz" realizowanego pod patronatem Kancelarii Prezesa Rady Ministrów. Ukończył studia magisterskie na kierunku Prawo na Uniwersytecie Rzeszowskim oraz studia podyplomowe z zakresu szacowania nieruchomości na WSIiZ w Rzeszowie. Praktyk Excela na co dzień w pracy zawodowej. W dorobku szkoleniowca, przeszkolonych ponad 100 osób z zakresu arkuszy kalkulacyjnych, e-usług publicznych, szeroko rozumianych kompetencji cyfrowych. Wiedzę swoją przekazuję w sposób prosty i zrozumiały dla każdego. Czego dowodem są referencje i podziękowania po przeprowadzonych szkoleniach.

# Informacje dodatkowe

### **Informacje o materiałach dla uczestników usługi**

W ramach kursu uczestnik otrzymuje materiały edukacyjne w formie plików do pobrania. Które będą służyć do wykonywania ćwiczeń podczas zajęć oraz sprawdzenia nabytej wiedzy po każdym module. Uczestnik otrzyma również dostęp do testu sprawdzającego wiedzę z zakresu szkolenia. Czas trwania usługi jest to 70 godzin dydaktycznych(45 min).

Harmongram przedstawia czas w godzinach zegarowych.

Po zakończonym szkoleniu uczestnik otrzyma komplet materiałów oraz zaświadczenie potwierdzające ukończenie szkolenia i zdobycie wkompetencji. Zaświadczenie zostanie wysłane do uczestnika w wersji PDF oraz oryginały w wersji papierowej.

### **Warunki uczestnictwa**

Zajęcia będą odbywały się w formie zdalnej. Linki z zaproszeniem do wideokonferencji wysyłane będą na adresy e-mail uczestników najpóźniej dzień przed zaplanowanymi zajęciami.

### **Informacje dodatkowe**

Na prośbę uczestnika harmonogram usługi może podlegać zmianom, w ramach dni trwania szkolenia. W losowych przypadkach może również czas trwania usługi zostać zmieniony.

## Warunki techniczne

urs zostanie przprowadzony za pomocą platformy ZOOM.

Zoom – wymagania sprzętowe

- Minimalne: Procesor: Jednordzeniowy 1Ghz lub wyższy, Pamięć RAM: 2Gb.
- Zalecane: Procesor: Dwurdzeniowy 2Ghz lub szybszy (Intel i3/i5/i7 lub odpowiednik AMD), RAM: 4 Gb

Zoom – obsługiwane systemy operacyjne

- macOS X z systemem macOS 10.9 lub nowszym
- Windows 10\*
- Uwaga: Urządzenia z systemem Windows 10 muszą być wyposażone w system Windows 10 Home, Pro lub Enterprise. Tryb S nie jest obsługiwany.
- Windows 8 lub 8.1
- Windows 7

Zoom – wymagania systemowe

- Połączenie internetowe szerokopasmowe przewodowe lub bezprzewodowe (3G lub 4G/LTE)
- Głośniki i mikrofon wbudowane, podłączane przez USB lub bezprzewodowe Bluetooth
- Kamera internetowa lub kamera internetowa HD wbudowana, podłączana przez USB

Zoom – wymagania techniczne dotyczące połączenia sieciowego

- Dla wysokiej jakości wideo: 600 kb/s (przesyłanie/pobieranie)
- Tylko dla udostępniania ekranu (bez miniaturki wideo): 50-75kbps
- Udostępnianie ekranu z miniaturką wideo: 50-150kbps

Uczestnik powinien posiadać zainstalowany program MS Excel co najmniej w wersji 2010.

Linki z zaproszeniami do logowania zostaną przesłane uczestnikowi na adres e-mail dwa dni przed rozpoczęciem szkolenia.

## Kontakt

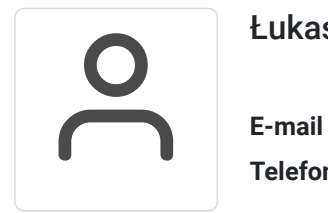

### Łukasz Przybyła

**E-mail** info@zyskajkompetencje.pl **Telefon** (+48) 515 148 362